## *Li 450000-03-06*

Datenformat *Endformat plus 2 mm Beschnitt umlaufend (entfällt bei der Weiterverarbeitung)*

Offenes Endformat *Format geschnitten und gestanzt*

*Lege zwei Ebenen mit InDesign an (Stanze und Layout): › In Ebene "Stanze" legst du unsere Druckvorlage (Ebene ausblenden, sobald du das Druck-PDF erstellst) › In Ebene "Layout" erstellst du dein Design*

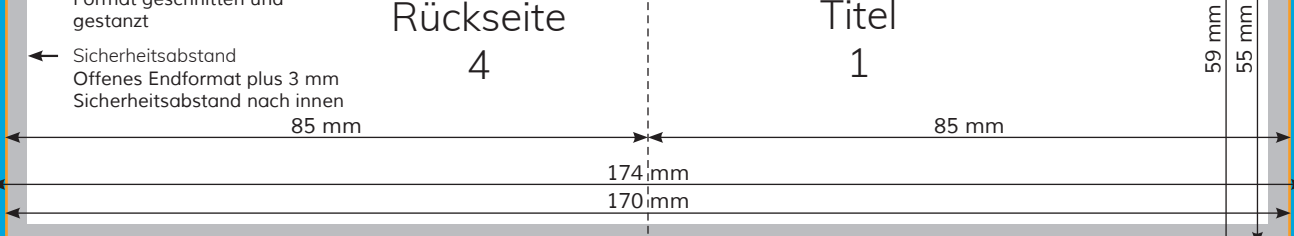

Ebenen Verknür >>

. . . . . .

 $\overline{\phantom{a}}$ 

**In Seiten** 

**Change** 

ر<br>Verknünfungen  $\equiv$  Kontur

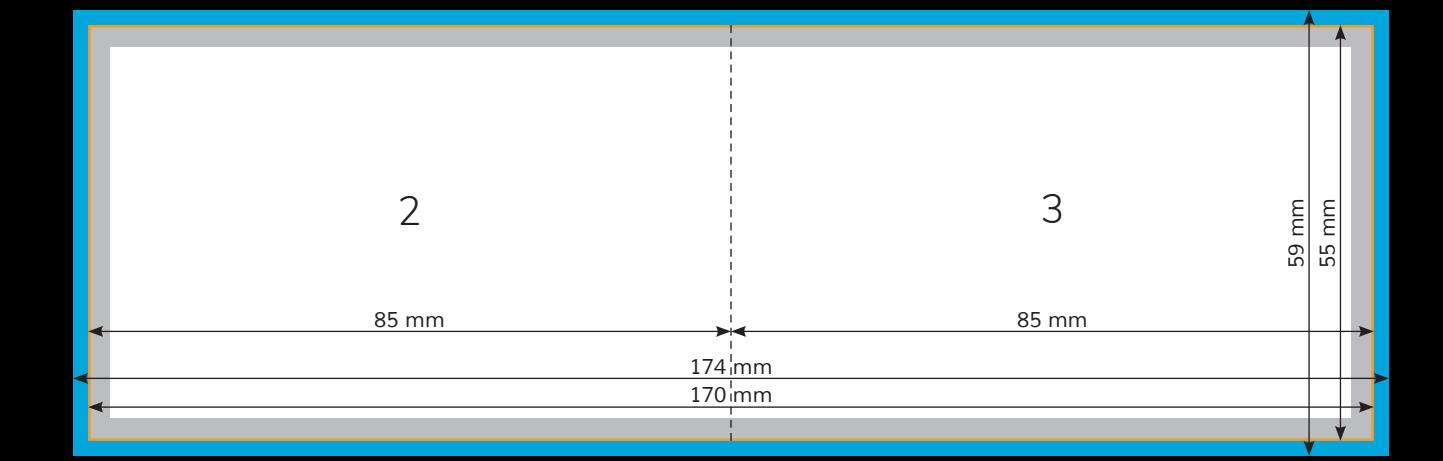